## 子育てイベントをタップしても講座の情報が表示されない方へ…

配信を希望する情報のジャンルを設定していないと講座の情報が表示されません。 以下の方法を試してみてください。

それでも表示されない場合はお手数ですが各センターへお電話にてお問い合わせください。

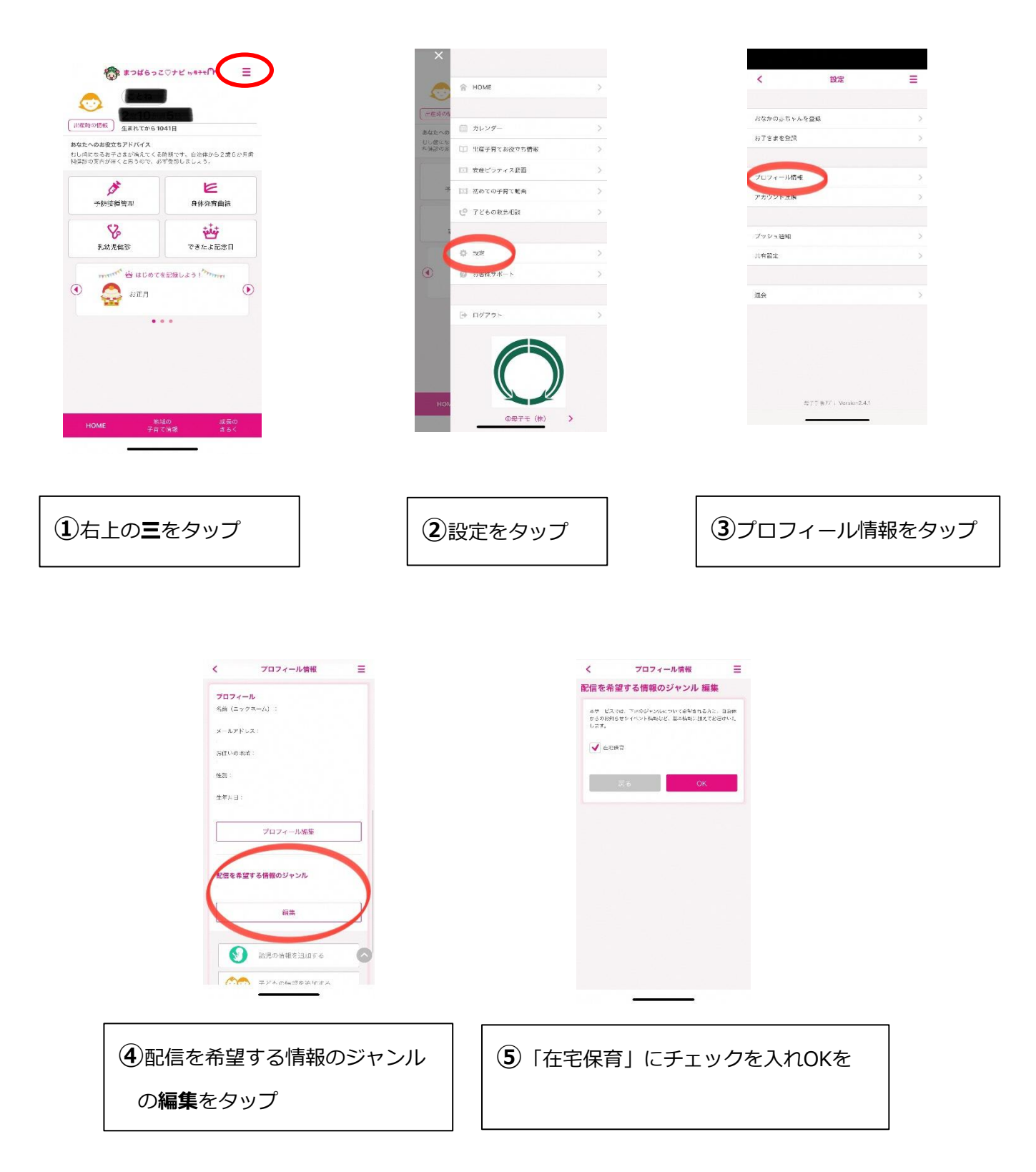